## Epson Printers Resetter How To .zip

The problem is classified as a Waste ink pad counter over the flood. Epson sent a product program called the Epson Resetter Tool to look into this issue. Download Epson adjustment Programs. Epson Reset Software Program Free Download, you will track the hyperlink to download the Epson L3216 reset program, as well as the clear rules on the most advanced method of using the adjustment program to reset your Epson printer. To reset the Epson printer L3060 It is very easy, first you can download the Resetter through the link below, then you can extract file, and you must open files named Reset-Epson-L3060\_Loader by right click on the file and select Run as Administrator, then you can click the button Activar KEY. Then you must select Particular adjustment mode, select Waste Ink pad counter and click Ok, tick the section Main pad counter, press button Check, then press button Initialize, click Finish, turn off your printer and turn it back on. In the Epson L380 printer, there are many sponge pads, which are collectively known as Waste Ink Pads. The mechanism of the Epson L380 is such that it automatically cleans its print head and in the process generates waste ink. This waste ink is absorbed by these waste ink pads, due to which after a period of time they tend to overflow. This causes a waste ink pad error, which in turn stops the work of your Epson printer. You can read the details of the settings to be made in the Epson L3210 printer:

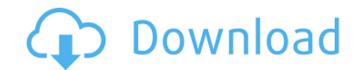

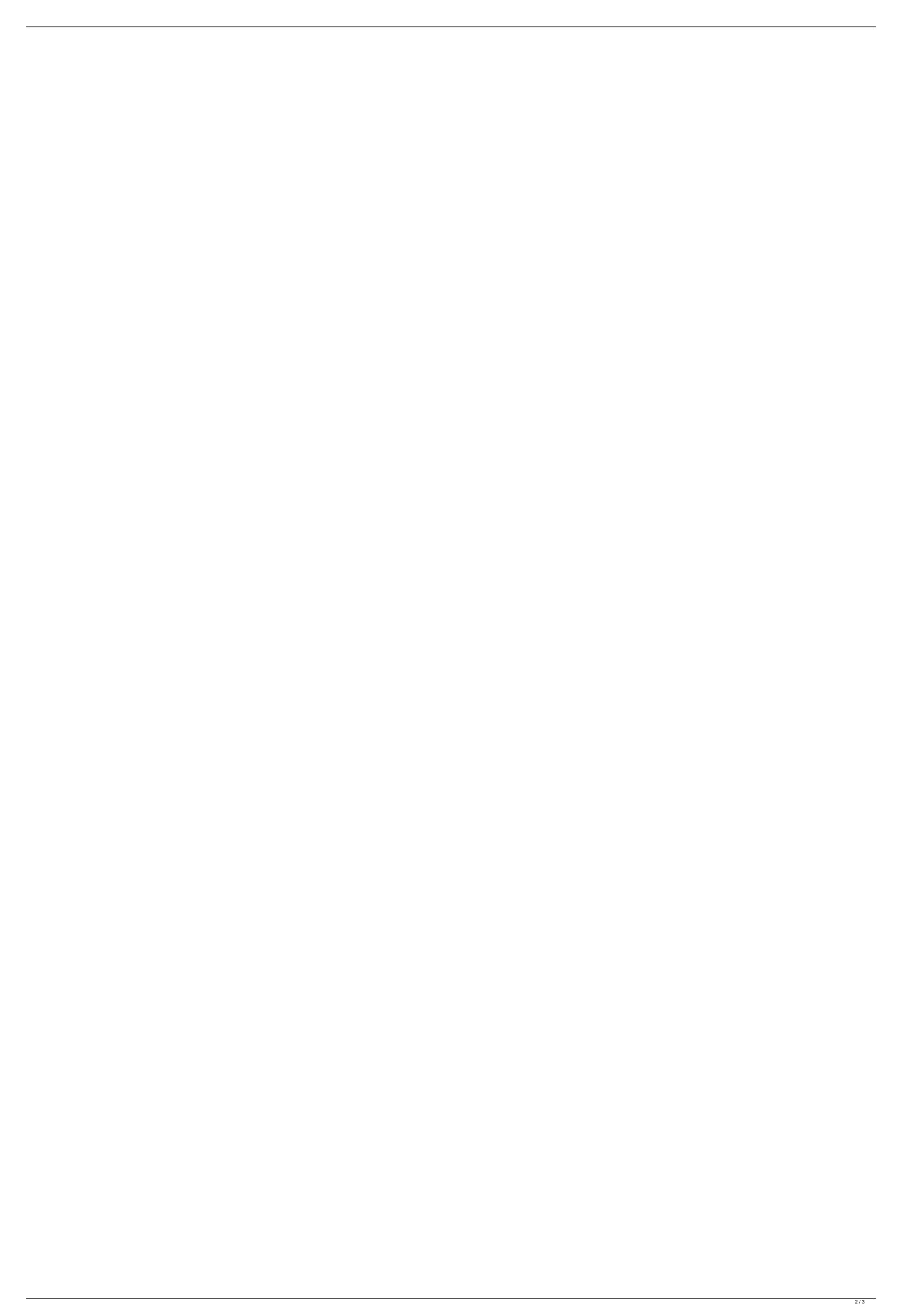

## **Epson Printers Resetter How To .zip**

All the necessary information about the Epson L380 printer error, the software and how to download it is also provided on this page. In short, you must visit this page and click on the download link to get the zip file of the epson I380 printer resetter tool. Epson L38 is a higher-end printer used by the corporate giants in the country. Epson L380 series printers are also used in the residential sector. You can quickly identify these models by the aid of the Serial No. of the printer. The serial number of the Epson L380 series of print machines is printed on the side of the printer. It can also be found in a different form on the printer's body. This tool is able to read all of the data held in your Epson, I-20, I-30, I-50, I-50w, I-60, I-65 or I-85 series. The adjustment mode allows you to change the settings of all functions of your I series printer, so that the performance of your printer is optimized, and you can get the most out of the functions provided by the printer. Epson Ink Pad Mover utilizes the primary functions of the printer, to analyze the state of the ink pads in the printhead and, if possible, move the ink to the paper. This works on all Epson printers, including I-15, I-15w, I-20, I-30, I-50, I-50w, I-60, I-65 and I-85. Adjusting the positions of the ink pads is now no longer a problem. Epson L series printers have a smart check function that monitors the printhead and cartridge function. The L series printer detects the condition of the printhead and cartridge and issues warning messages if the printhead or cartridge are not in optimal condition. If the printhead or cartridge are in sub optimal condition, you can adjust the settings of the printhead or cartridge in the built-in control panel. The adjustment function is an ideal way to adjust the printhead or cartridge, so that it has the optimum performance and you can use it effectively. 5ec8ef588b

http://mariasworlds.com/index.php/2022/11/19/ava-find-professional-1-5-218-full-version-extra-quality/ https://www.alnut.com/disco-valley-in-hindi-torrent-download-720p-full/ http://jasaborsumurjakarta.com/secrets-dadolescentes-subtitle-english-14-2021 https://vintriplabs.com/wp-content/uploads/2022/11/xymelau.pdf https://www.giggleserp.com/wp-content/uploads/2022/11/giacrega.pdf https://dealstoheal.com/?p=56307 http://www.b3llaphotographyblog.com/kristan-higgins-the-best-man-epub-download-link/ https://xn--80aagyardii6h.xn--p1ai/assassins-creed-brotherhood-pc-1-02-crack-extra-quality/ https://j-core.club/2022/11/19/mujhse-dosti-karoge-4-download-720p-hd-install/ https://bloomhomeeg.com/wp-content/uploads/2022/11/Sohuuwebcash3FULLVersionrar HOT.pdf http://bankekhodro.com/gazwsx123456/uploads/2022/11/Free Download NEW Buku Ende Hkbp Pdf To Jpg.pdf https://www.onmoda.net/wp-content/uploads/2022/11/rkellvloveletterzipdownload.pdf https://lokal-ist-stark.de/wp-content/uploads/2022/11/Hero\_2002\_Bluray\_1080p\_DTS\_X264EOS\_Fixed.pdf http://nuihoney.com/wp-content/uploads/2022/11/Itazura Gokuaku HF English Patchexe.pdf https://www.prarthana.net/pra/start-with-no-jim-camp-pdf-15-hot/ http://coolbreezebeverages.com/?p=62718 https://purosautosdetroit.com/?p=58425 https://greenearthcannaceuticals.com/the-hunter-2012-aktivasyon-kodu-indir-verified/ https://dunstew.com/advert/xforce-keygen-link-64bits-autocad-2014/ https://cambodiaonlinemarket.com/adobe-acrobat-reader-11-pro-crack-amtlib-dll-extra-quality/